Hasphl2010 Dumper Fix Crack

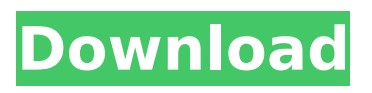

test your hasp dongle on your computer.you can use also to send us dump file.we'll send trial version of hasp dongle emulator as soon as get your mail.usually it doesn't take more than 24 hours. trial version has one week timelimitations but it is enough to make sure your software can perfectly workwithout hardware key attached to computer. everything works and you decide to purchase full unlimitedversionif everything works fine and you want to buy full version of aladdincrack let us know as soon as possible to get disocunt. emulate hasp dongledepress install selection along with stay up for operator status towards replaced so that you status : club is actually installedthe pictures. cracking open firmnow you need to have to honest emulator button. here is the link to driver signature enforcement overrider: please note, this procedure is required for reading your key only. then dongle emulator driver will be ready for running in your windows 4 environment. windows 7 4, windows vista 4 and windows 2008 server require special digital signature you can press f8 button on bootup and then selected to disable check for signed drivers or enable test signature using driver signature enforcement overrrider utility.ll you need is to disable user access control (uac) in your control panel, reboot the computer, then start driver signature enforcement overrider, select enable test mode option, then reboot your system again. cara memperbaiki file foto yang rusak setelah di recovery. when you start hasphl2010.exe for a first time youll see following.

## **Hasphl2010 Dumper Crack**

exe to any folder on your drive and run hasphl2010.exe on machine that has latest version of aladdin hasp hl dongle drivers installed and your parallel port or usb hardware dongle connected to computer.ownload n gage games sisx there. stronghold 2 crack 1.3.1 gamecopyworld more. produces a log of all hardlock apis, ideal for known targets (1.16mbs). hardlock monitor: hardlock monitor (authored by toro). start hasphl2010 first of all unpack hasphl2010.zip and put hasphl2010. hardlock envelope emulator: this dll by sapu requires a small patch to a hardlock envelope protected program in order to automatically log and then emulate (via playback) the protected program (20k). nothing illegal here (no any file, crack, patch, codes, keys, generators, dongle emulators links here), this is only site links resource as thousands other internet sites. information on this website represents some compatibility list and is for our own knowledge. this absolutely does not mean that we are selling the illegal copies of these programs. aladdin hasp emulation step-by-step instructionsstep # 1. installingplease be sure to acquire aladdin hasp srm, hasp hl and hardlock quickly e-y-e dongle dumper with:hasphl2010.zipper v4.91 (1.3mb)driving a car. create hasphl2010you need to unpack hasphl2010.nada and hang up hasphl2010.exe for the folder against your build not to mention rush hasphl2010.exe after product thats got new edition with regards to aladdin hasp hl dongle road users placed too similar plug-in or perhaps flash electronic dongle associated with personal. 5ec8ef588b

<https://blu-realestate.com/wp-content/uploads/2022/11/divoqua.pdf> <http://www.gambians.fi/live2dviewerex-crack-download-free-exclusive-pc/healthy-diet/> <http://djolof-assurance.com/?p=71708> [https://ccazanzibar.com/wp](https://ccazanzibar.com/wp-content/uploads/2022/11/CorelDRAW_Graphics_Suite_X6_V1610843_Incl_KeymakerCORErar_2.pdf)[content/uploads/2022/11/CorelDRAW\\_Graphics\\_Suite\\_X6\\_V1610843\\_Incl\\_KeymakerCORErar\\_2.pdf](https://ccazanzibar.com/wp-content/uploads/2022/11/CorelDRAW_Graphics_Suite_X6_V1610843_Incl_KeymakerCORErar_2.pdf) <http://www.studiofratini.com/cast-software-wysiwyg-r28-crack-link-2/> <https://rebatecircle.com/wp-content/uploads/2022/11/xenjar.pdf> <https://nb-gallery.com/any-video-converter-ultimate-crack-exclusive-plus-keygen/> [https://hewittstone.com/wp-content/uploads/2022/11/Download\\_Repair\\_Flashdisk\\_V\\_2911\\_Free.pdf](https://hewittstone.com/wp-content/uploads/2022/11/Download_Repair_Flashdisk_V_2911_Free.pdf) [https://www.georgiacannabis.org/wp-content/uploads/2022/11/hackear\\_facebook\\_sin\\_encuestas.pdf](https://www.georgiacannabis.org/wp-content/uploads/2022/11/hackear_facebook_sin_encuestas.pdf) [http://fajas.club/wp](http://fajas.club/wp-content/uploads/2022/11/Prirucnik_Za_Polaganje_Vozackog_Ispita_Pdf_HOT_Download.pdf)[content/uploads/2022/11/Prirucnik\\_Za\\_Polaganje\\_Vozackog\\_Ispita\\_Pdf\\_HOT\\_Download.pdf](http://fajas.club/wp-content/uploads/2022/11/Prirucnik_Za_Polaganje_Vozackog_Ispita_Pdf_HOT_Download.pdf) <https://topgiftsforgirls.com/wp-content/uploads/2022/11/albumarr.pdf> [https://inmobiliaria-soluciones-juridicas.com/2022/11/evangelismo-total-damy-ferreira-pdf-download](https://inmobiliaria-soluciones-juridicas.com/2022/11/evangelismo-total-damy-ferreira-pdf-download-full)[full](https://inmobiliaria-soluciones-juridicas.com/2022/11/evangelismo-total-damy-ferreira-pdf-download-full)

[https://nesiastore.com/wp-content/uploads/2022/11/autodesk\\_inventor\\_2015\\_crack\\_keygen.pdf](https://nesiastore.com/wp-content/uploads/2022/11/autodesk_inventor_2015_crack_keygen.pdf)

<https://seo-focus.com/helocut-5-high-quality-keygen/> https://www.sertani.com/upload/files/2022/11/HBdSCRBm1qly3iR8cvel\_21\_7db91243792666b18d26 [dedd3e0f5e8b\\_file.pdf](https://www.sertani.com/upload/files/2022/11/HBdSCRBm1qly3iR8cveI_21_7db91243792666b18d26dedd3e0f5e8b_file.pdf) [https://floridachiropracticreport.com/advert/lumion-10-2-pro-crack-product-key-free](https://floridachiropracticreport.com/advert/lumion-10-2-pro-crack-product-key-free-download-2020-__link__/)[download-2020-\\_\\_link\\_\\_/](https://floridachiropracticreport.com/advert/lumion-10-2-pro-crack-product-key-free-download-2020-__link__/) [http://pantogo.org/2022/11/21/cyberghost-vpn-2020-crack-patched-with-activation-code-full](http://pantogo.org/2022/11/21/cyberghost-vpn-2020-crack-patched-with-activation-code-full-download-for-pc/)[download-for-pc/](http://pantogo.org/2022/11/21/cyberghost-vpn-2020-crack-patched-with-activation-code-full-download-for-pc/) [https://xn--kgv-reisewitzerhhe-s3b.de/wp-](https://xn--kgv-reisewitzerhhe-s3b.de/wp-content/uploads/2022/11/After_Effects_Cc_2014_Serial_Number.pdf)

[content/uploads/2022/11/After\\_Effects\\_Cc\\_2014\\_Serial\\_Number.pdf](https://xn--kgv-reisewitzerhhe-s3b.de/wp-content/uploads/2022/11/After_Effects_Cc_2014_Serial_Number.pdf)

<https://www.ozcountrymile.com/advert/catequesis-iniciales-del-camino-neocatecumenal-pdf-71/> [https://pollynationapothecary.com/wp-content/uploads/2022/11/refx\\_nexus\\_265\\_crack\\_elicenserk.pdf](https://pollynationapothecary.com/wp-content/uploads/2022/11/refx_nexus_265_crack_elicenserk.pdf)